# **Modbus Protocol Emulation Program**

The Modbus Protocol Emulation Program is designed to allow a ROC300-Series Remote Operations Controller with a ROCPAC or FlashPAC, or a FloBoss™ 407 Flow Manager to emulate the Modbus protocol. This makes it possible to integrate the ROC or FloBoss into a Modbus host/slave system.

The Modbus program is loaded and configured with ROCLINK™ 800 Configuration Software. The program can be configured to emulate several Modbus protocol variations. In addition to acting as a Modbus slave, the ROC can function as a Modbus host (master) with the ability to poll Modbus slave devices. A port with Modbus master enabled may still act as a slave device. Either the American Standard Code for Information Interchange (ASCII) or the Remote Terminal Unit (RTU) mode of transmission can be used.

## **Modbus Compatibility**

The ROC supports the Modbus function codes shown in Table 1. These codes use the command and response formats listed in the *Modbus Protocol Reference Guide* (January 1985), form PI-MBUS-300.

Point types and parameters for the supported Modbus function codes are selected using the ROCLINK 800 software. Any point type and parameter can be selected for codes 3, 4, 6, and 16.

Codes 1, 2, 5, and 15 are restricted to status inputs and outputs. The length of data returned or transmitted depends upon the parameter selected.

Parameters in all the standard ROC point types are accessible through the Modbus protocol.

### **Data Link**

The data link between the Modbus device and the ROC can be any of the communication types supported through the selected ROC port:

- EIA-232 (RS-232) for asynchronous serial communications, with either RTS or RTS/CTS handshaking.
- EIA-422/EIA-485 (RS-422/RS-485) for asynchronous communications.
- Radio modem for communication to a radio.
- Leased line modem for communication over customer-owned or leased lines.
- Dial-up modem for communication over a telephone network.

#### **Modbus Host Mode**

The Modbus Host Mode of operation allows the ROC to poll Modbus devices (including other ROCs that have the Modbus program), receive data, and store the data in the ROC.

| Code | <b>Meaning</b>                   | <b>Action</b>                                                                |
|------|----------------------------------|------------------------------------------------------------------------------|
| 01   | <b>Read Coil Status</b>          | Obtain current status (ON/OFF) of a group of logic coils.                    |
| 02   | <b>Read Input Status</b>         | Obtain current status (ON/OFF) of a group of discrete inputs.                |
| 03   | <b>Read Output Registers</b>     | Obtain current binary value in one or more holding registers.                |
| 04   | <b>Read Input Registers</b>      | Obtain current binary value in one or more input registers.                  |
| 05   | Force Single Coil                | Force logic coil to a state of ON or OFF.                                    |
| 06   | <b>Preset Single Register</b>    | Place a specific binary value into a holding register.                       |
| 15   | <b>Force Multiple Coils</b>      | Force a series of consecutive logic coils to defined ON or OFF states.       |
| 16   | <b>Preset Multiple Registers</b> | Place specific binary values into a series of consecutive holding registers. |

*Table 1. Supported Modbus Function Codes* 

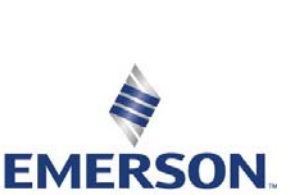

**Process Management** 

D301027X012 0301027X012

**Remote Automation Solutions** 

The data can be used for parameter updates, FST program registers, and other variables. This allows a user-written program to control the polling performed by the ROC. The ROC host can also send commands to set outputs and to write data to a slave device.

#### **Data Transmission Modes**

Two modes of data transmission are available for use in a Modbus system: ASCII and RTU. Both modes provide the same capabilities for communicating with the Modbus host and are selected depending on the equipment used. All devices in the communication network must be configured with the same mode of transmission.

In RTU mode, data is sent in 8-bit binary characters. In ASCII mode, each 8-bit character is split into two hexadecimal numbers, which are then converted into ASCII printable characters.

#### **Modbus Configuration**

After you select the Modbus Protocol program for a ROC communication port (typically COM1 or COM2) and load it into the ROC, you can configure it. The Modbus functionality is configured for the selected port using up to four displays, which are accessed from the Configure menu (see Figure 1).

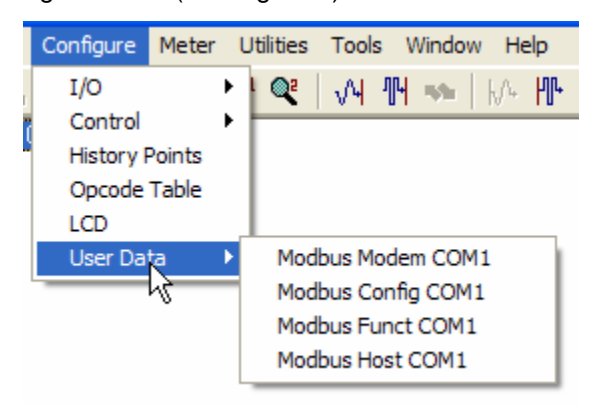

*Figure 1. ROCLINK 800 User Data Menu for Modbus* 

### **ROC Point Types**

Parameters in all the standard ROC point types are accessible through the Modbus protocol. These point types are listed in the following table.

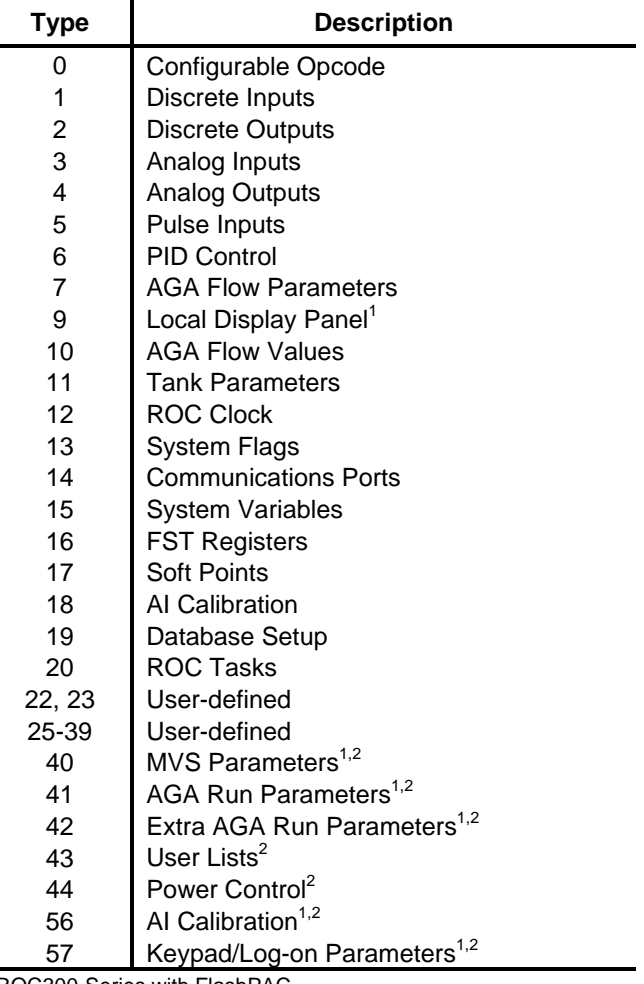

1 ROC300-Series with FlashPAC.

 $2$ FloBoss 407.

#### **Media**

The Modbus program and user manual are supplied on a CD-ROM

Bristol, Inc., Bristol Babcock Ltd, Bristol Canada, BBI SA de CV and the Flow Computer Division, are wholly owned subsidiaries of Emerson Electric Co. doing business as Remote Automation Solutions ("RAS"), a division of Emerson Process Management. FloBoss, ROCLINK, Bristol, Bristol Babcock, ControlWave, TeleFlow and Helicoid are trademarks of RAS. AMS, PlantWeb and the PlantWeb logo are marks of Emerson Electric Co. The Emerson logo is a trademark and service mark of the Emerson Electric Co. All other marks are property of their respective owners.

The contents of this publication are presented for informational purposes only. While every effort has been made to ensure informational accuracy, they are not to be construed as warranties or guarantees, express or implied, regarding the products or services described herein or their use or applicability. RAS reserves the right to modify or improve the designs or specifications of such products at any time without notice. All sales are governed by RAS' terms and conditions which are available upon request. RAS does not assume responsibility for the selection, use or maintenance of any product. Responsibility for proper selection, use and maintenance of any RAS product remains solely with the purchaser and end-user.

#### **Emerson Process Management**

**Remote Automation Solutions**  Marshalltown, IA 50158 U.S.A. Houston, TX 77041 U.S.A. Pickering, North Yorkshire UK Y018 7JA

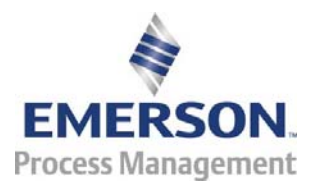

© 1992-2007 Remote Automation Solutions, division of Emerson Process Management. All rights reserved.